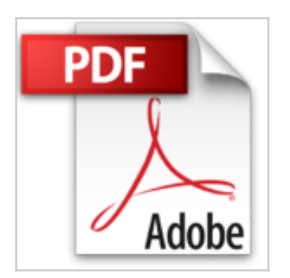

## **Illustrator CS5 : Pour PC et Mac**

Pierre Labbe

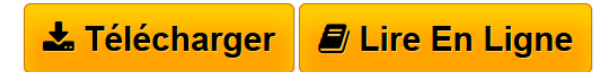

**Illustrator CS5 : Pour PC et Mac** Pierre Labbe

**[Telecharger](http://bookspofr.club/fr/read.php?id=2212128754&src=fbs)** [Illustrator CS5 : Pour PC et Mac ...pdf](http://bookspofr.club/fr/read.php?id=2212128754&src=fbs)

**[Lire en Ligne](http://bookspofr.club/fr/read.php?id=2212128754&src=fbs)** [Illustrator CS5 : Pour PC et Mac ...pdf](http://bookspofr.club/fr/read.php?id=2212128754&src=fbs)

## **Illustrator CS5 : Pour PC et Mac**

Pierre Labbe

**Illustrator CS5 : Pour PC et Mac** Pierre Labbe

## 471 pages

Présentation de l'éditeur

Cet ouvrage de référence très illustré dresse un panorama complet d'Illustrator CS5, le logiciel leader de dessin vectoriel édité par Adobe. Son auteur, l'un des spécialistes français de la Creative Suite, détaille toutes les fonctionnalités de ce logiciel, en accordant une attention particulière aux nouveautés de cette version CS5 : outil Concepteur de forme, enrichissement des tracés, transformation de symboles, etc. Avec à l'appui de nombreux exemples et exercices, cet ouvrage conduira le lecteur de la prise en main d'Illustrator jusqu'à la maîtrise des techniques les plus pointues. Véritable mine d'informations et de conseils pratiques, il constituera un excellent manuel d'apprentissage pour les débutants en dessin vectoriel comme pour les professionnels. Biographie de l'auteur

Auteur de nombreux livres sur Illustrator, Photoshop et InDesign, Pierre Labbe est l'un des formateurs les plus réputés dans le monde de l'infographie. Il participe également aux sites experts-graphiques.com et wisibility.com, blogs de formation en ligne sur les logiciels des métiers de l'image et de la mise en page, qui présentent gratuitement des trucs et astuces sous forme de séquences vidéo. Il réalise en outre des vidéos de formation pour Video2Brain et AdobeTV.

Download and Read Online Illustrator CS5 : Pour PC et Mac Pierre Labbe #K1QJ0ZP4XYE

Lire Illustrator CS5 : Pour PC et Mac par Pierre Labbe pour ebook en ligneIllustrator CS5 : Pour PC et Mac par Pierre Labbe Téléchargement gratuit de PDF, livres audio, livres à lire, bons livres à lire, livres bon marché, bons livres, livres en ligne, livres en ligne, revues de livres epub, lecture de livres en ligne, livres à lire en ligne, bibliothèque en ligne, bons livres à lire, PDF Les meilleurs livres à lire, les meilleurs livres pour lire les livres Illustrator CS5 : Pour PC et Mac par Pierre Labbe à lire en ligne.Online Illustrator CS5 : Pour PC et Mac par Pierre Labbe ebook Téléchargement PDFIllustrator CS5 : Pour PC et Mac par Pierre Labbe DocIllustrator CS5 : Pour PC et Mac par Pierre Labbe MobipocketIllustrator CS5 : Pour PC et Mac par Pierre Labbe EPub

## **K1QJ0ZP4XYEK1QJ0ZP4XYEK1QJ0ZP4XYE**